## Public Key Cryptography

Some crypto is actually really useful!

#### **Hash Functions**

- A hash function is a mathematical function that turns a very large input into smaller integer. It must be fast to compute. (most of the time, see passwords)
  - Example: SHA256 turns any file (of any size) to a 256-bit number

```
~/CSC346/demo/pubkey $ ls -l total 1112 -rw-r--e 1 fischerm staff 566695 Nov 20 16:45 x-wing.jpg 

~/CSC346/demo/pubkey $ cat x-wing.jpg | shasum -a 256  
5f120902fbb711c3976aacd36a0dcc4f7d9652ae535305e751b169ad0f775a53 -  
~/CSC346/demo/pubkey $
```

#### **Hash Functions**

- The best hash functions are irreversible, meaning that there is no known way to find a file, if you are given the hash
- Always possible to do a brute-force search, but if the output is very large, it is impossible to complete in time
  - 256 bits =  $2^{256}$  possible hash
    - = more than the atoms in the universe

#### Verification

 Suppose you have a file, which you hope is the right version, but you worry that an attacker has corrupted it.

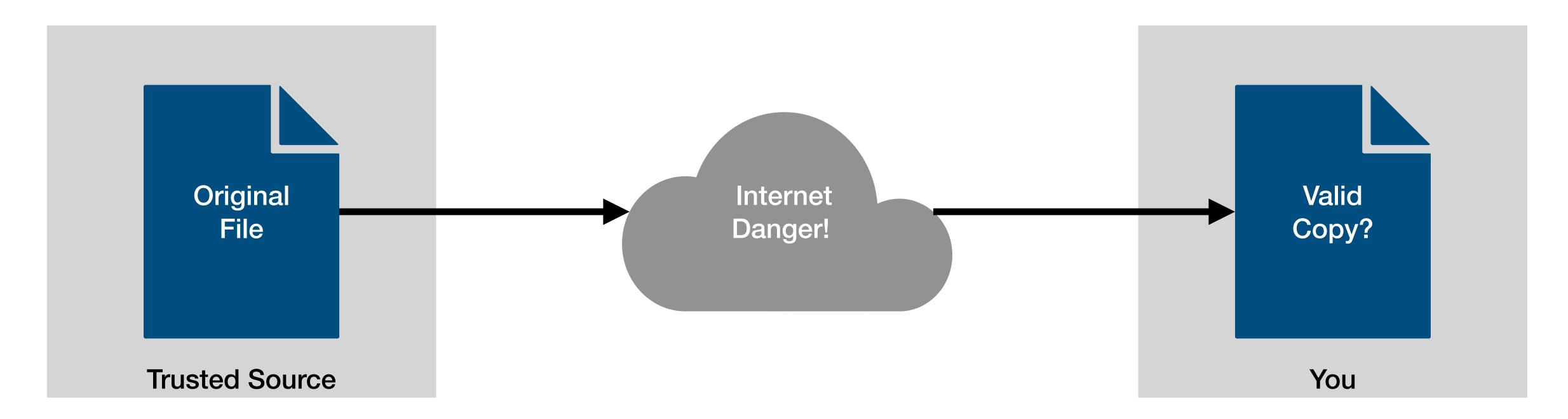

#### Verification

• If you can get the hash of the file (in a trusted way), then you can use that to confirm you have the right file.

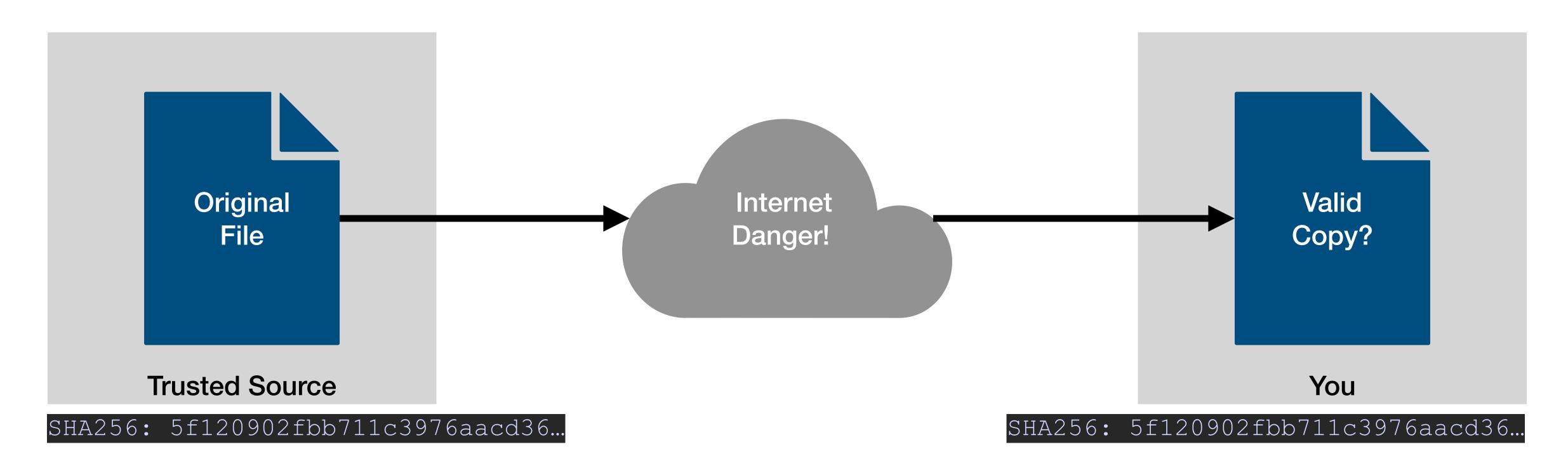

#### Verification

- Using hashes for verification is very common
  - Distribute a file through an untrusted source (shared distro site, BitTorrent, etc.)
  - Display the hash on a trusted website
- Remember Password Authentication?
  - Compare login password hash to stored hash value
  - Having "slow" hashes for passwords is actually a security feature! Helps mitigate brute force attacks

### Symmetric Cryptography

- A symmetric cipher is an encryption algorithm where the encoder and decoder use the same key
  - Often fast
  - Only option until a few decades ago
- Examples:
  - Substitution ciphers
  - WW2 "Enigma" machines

### Symmetric Cryptography

- Since the endpoints have to share keys, there are several problems:
  - Have to communicate the key beforehand, safely (hard to do on the Internet!)
  - Have to create different keys for each (a,b) pair
    - Every computer would have to store 1000s of keys (one for each partner)

## Public Key Infrastructure to the Rescue Big Brains

- Public key encryption algorithms require two different keys to encrypt & decrypt a message.
  - If you attempt to decrypt using the same key as you encrypted, you get garbage
- These algorithms work in both directions:
  - A will decrypt data encoded by B, and
  - B will decrypt data encoded by A

## Public Key Infrastructure Public & Private Keys

- In any key pair, we designate one as public, and one as private.
- We assume that the public key is accessible to anyone, anywhere
  - "Even my worst enemy"
- The private key must be absolutely private, not shared with anyone

## Public Key Infrastructure Public & Private Keys

- It's easy to generate new key pairs. You probably have one for:
  - Each web browser you use (each browser on your computer will have a different key pair)
  - Each library that supports https
  - Connecting to servers via ssh
  - Each https server you create
  - and many more...

## Public Key Infrastructure Public & Private Keys

- However, we assume that each endpoint in a communication has the same key pair, so long as the communication is ongoing.
- Not normally necessary to re-generate key pairs unless they're stolen; you
  can use the same one for a very long time.
  - SSH Key-Pairs are usually very long lived
  - TLS certificates expire in a year these days, but the underlying Key-Pair can be used again to generate a new certificate.

#### **Two Tricks**

- The public/private key pair can be used in two directions:
  - Encrypt with public, decrypt with private
    - Gives privacy
  - Encrypt with private, decrypt with public
    - Gives authentication

#### Trick One - Privacy

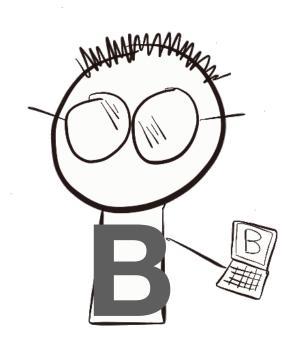

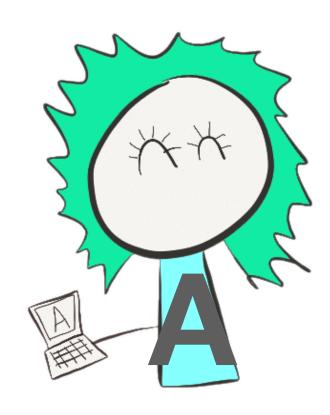

 A wants to send a message to B, but wants to make sure that the attacker cannot read it.

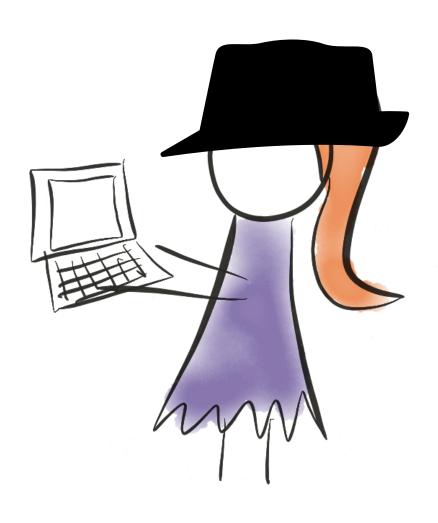

#### Trick One - Privacy

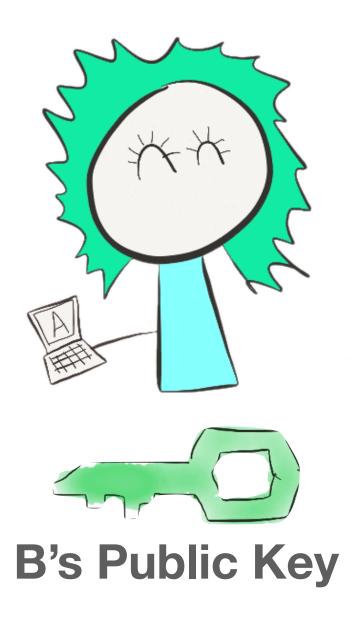

- B has made a public-private key-pair and disseminated the public key, well, publicly.
- Only B has the private key

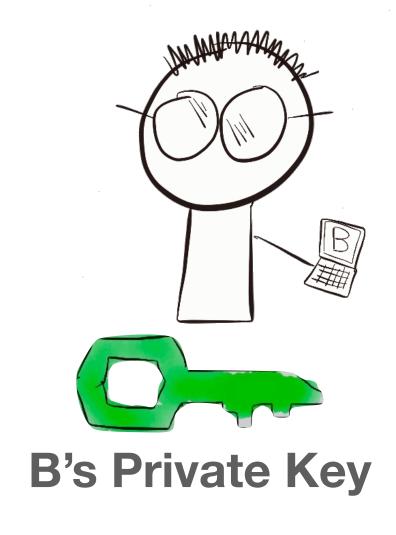

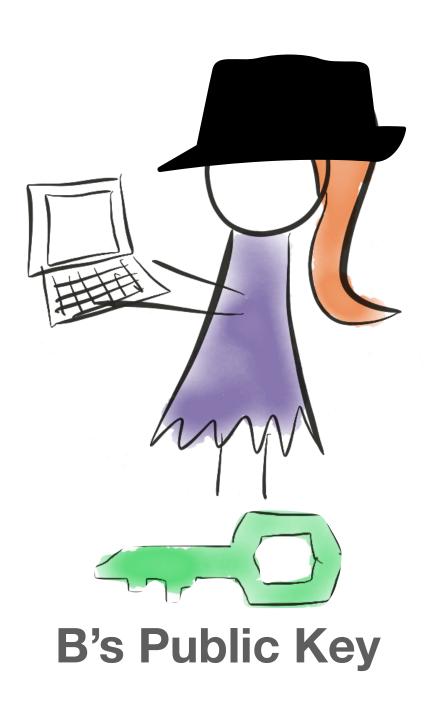

Trick One - Privacy

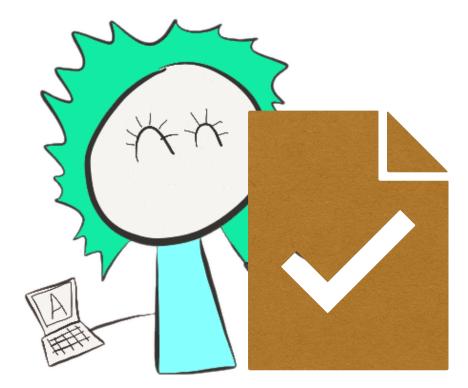

 A composes a message to send to B

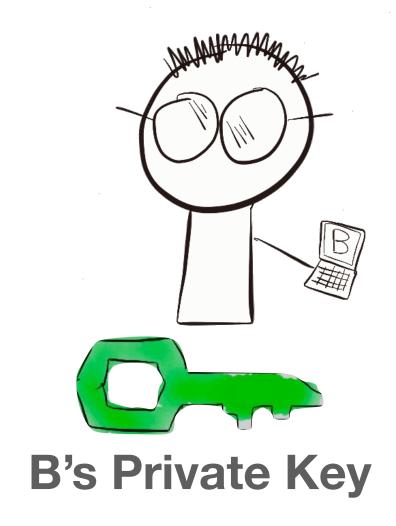

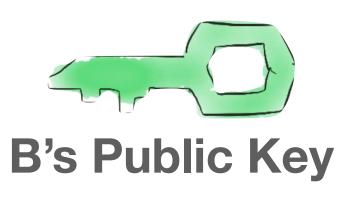

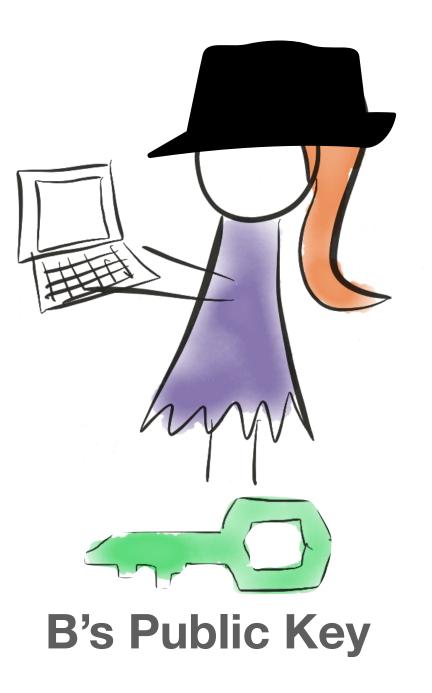

Trick One - Privacy

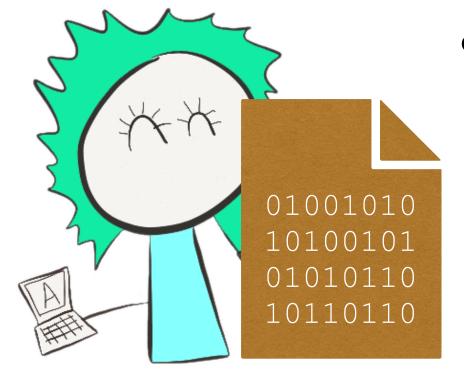

 A uses the public key of B to encrypt the message

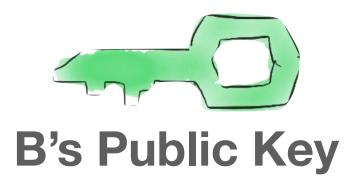

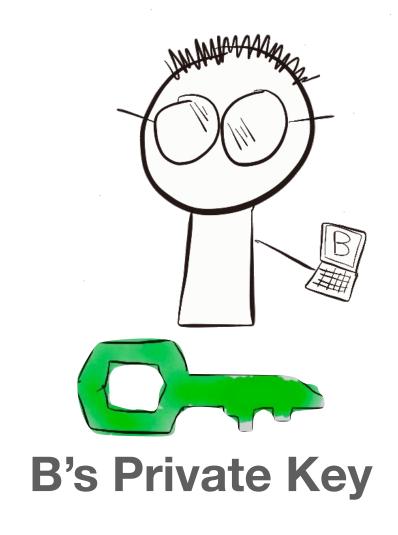

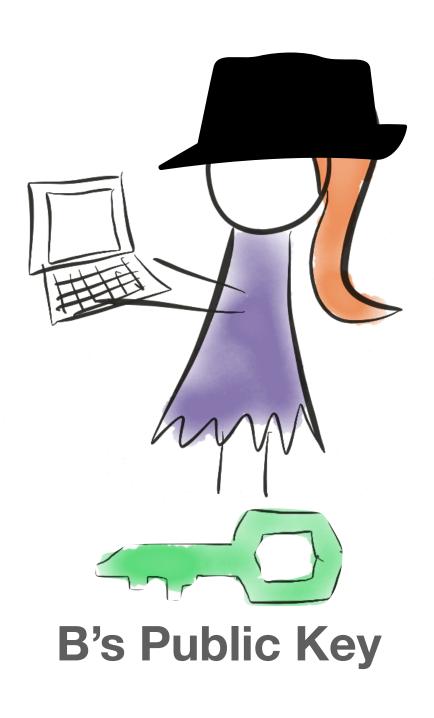

#### Trick One - Privacy

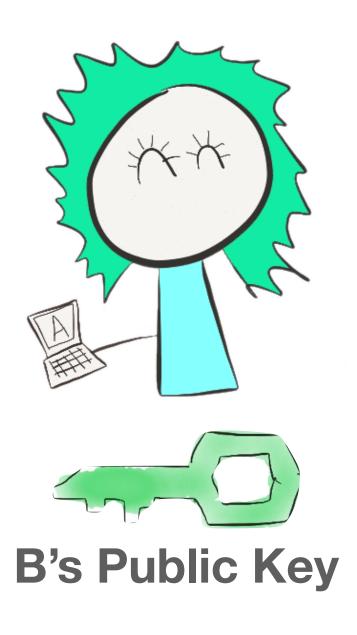

- A sends the message to B
- The attacker also steals a copy of the message

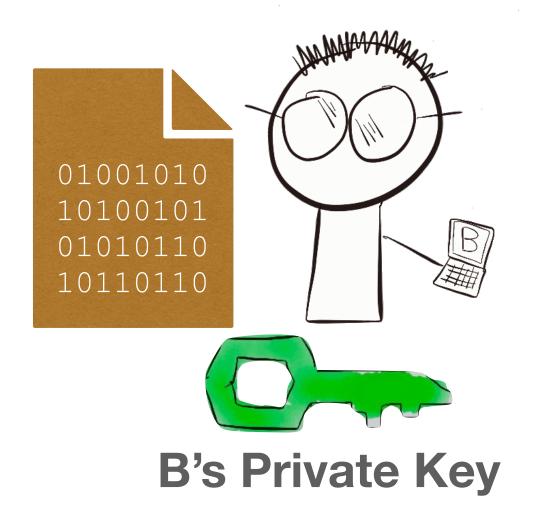

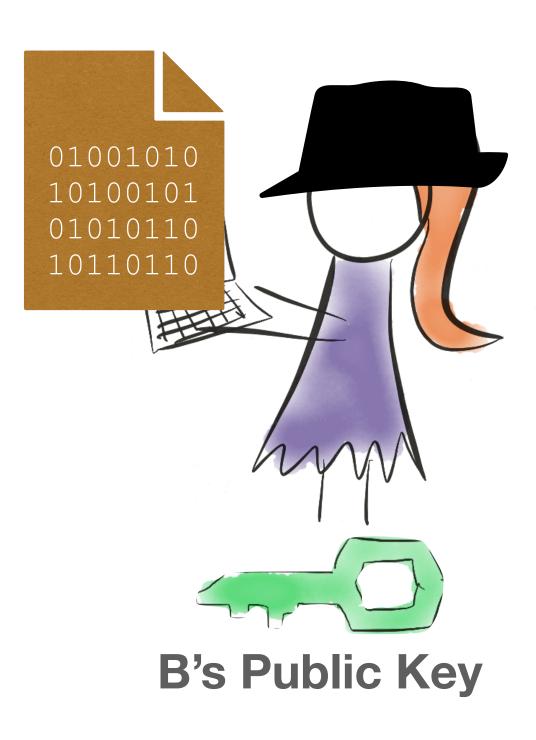

#### Trick One - Privacy

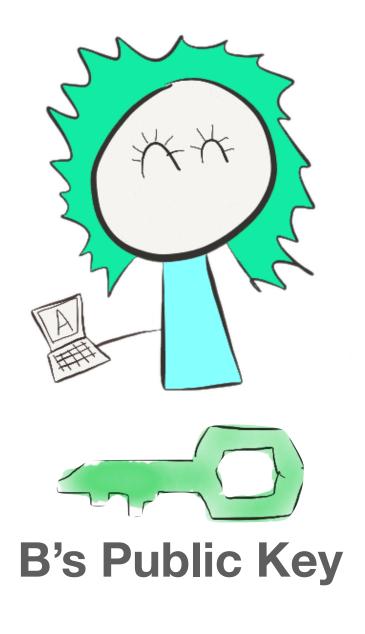

- B can decrypt the message with the private key
- The attacker gets only gibberish when trying to decrypt with B's public key

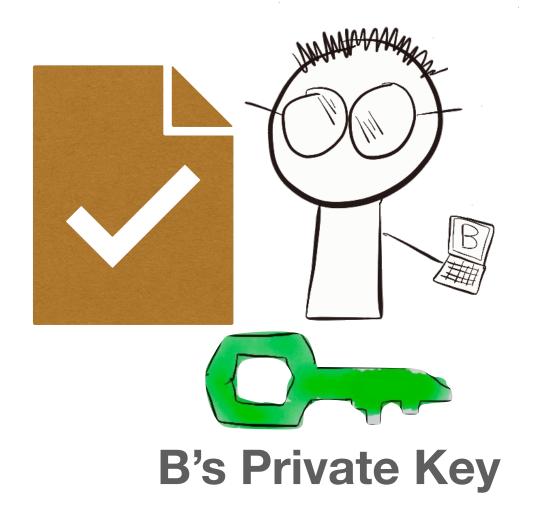

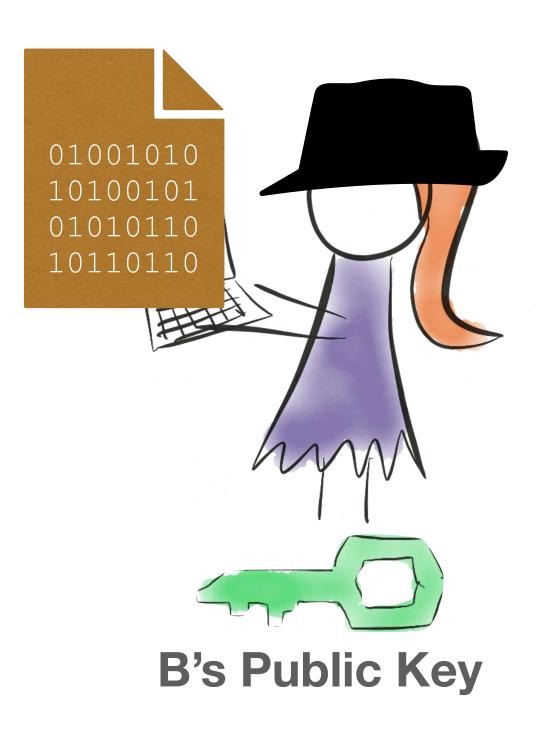

#### **Trick Two - Authentication**

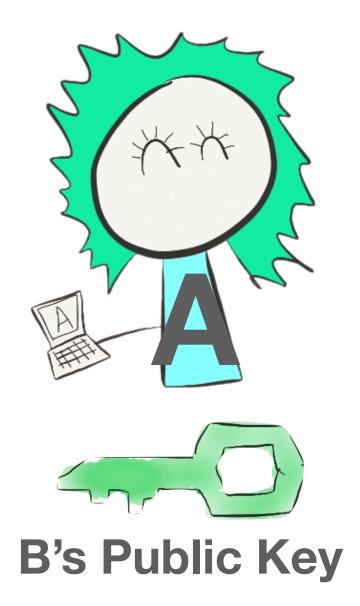

 B wants to send a reply to A, but the attacker wants to send a fake reply to A

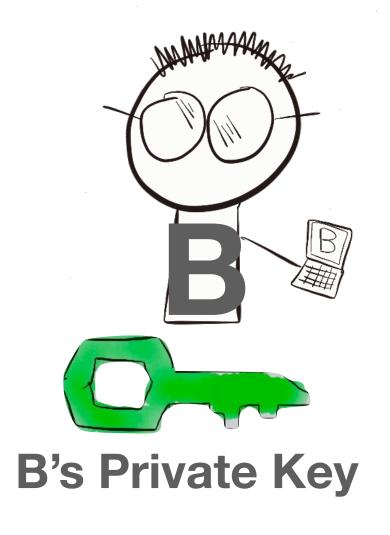

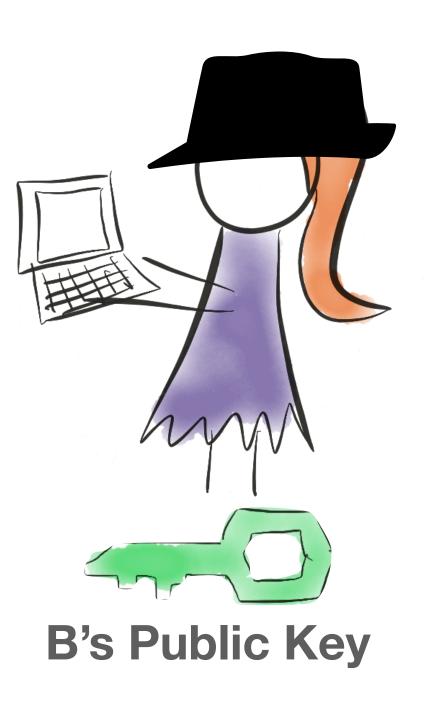

#### **Trick Two - Authentication**

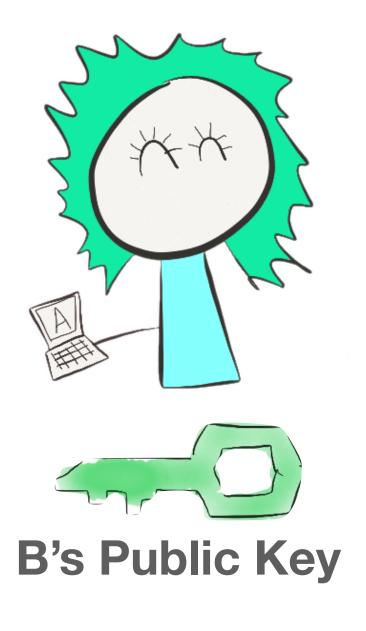

 B wants to send a reply to A, but the attacker wants to send a fake reply to A

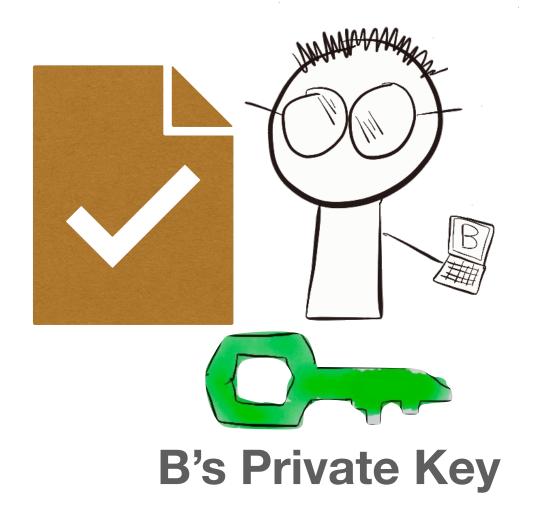

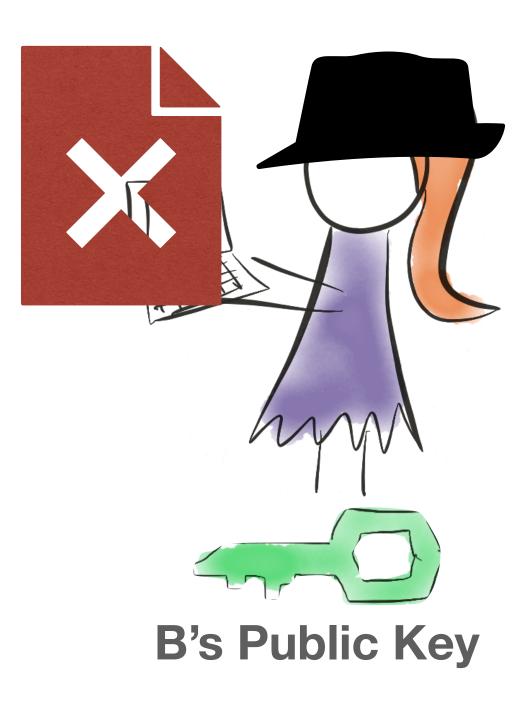

#### **Trick Two - Authentication**

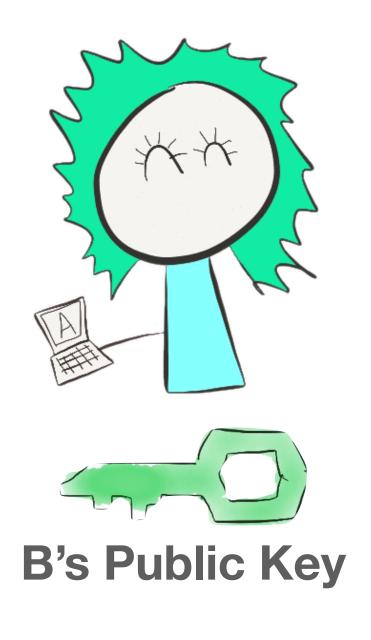

- B can encrypt the message with B's private key
- The attacker does not have B's private key, so tries to encrypt it with B's public key

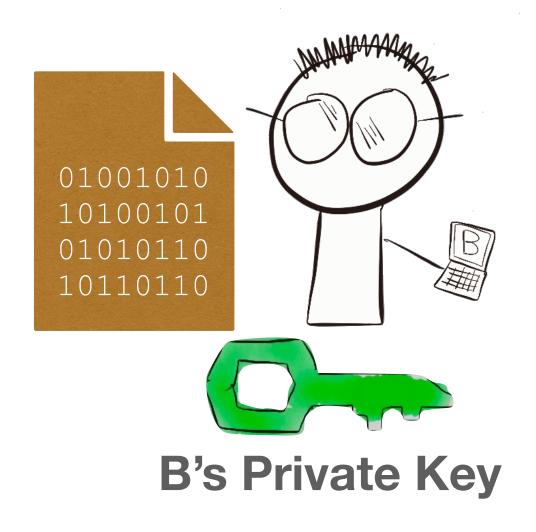

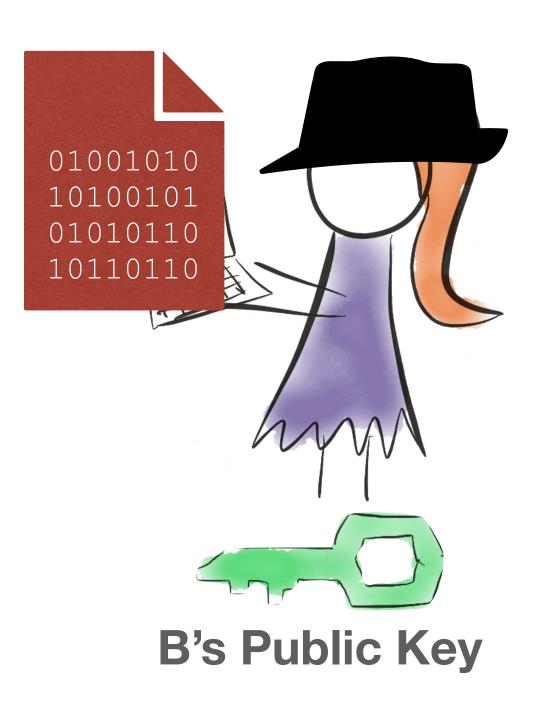

#### **Trick Two - Authentication**

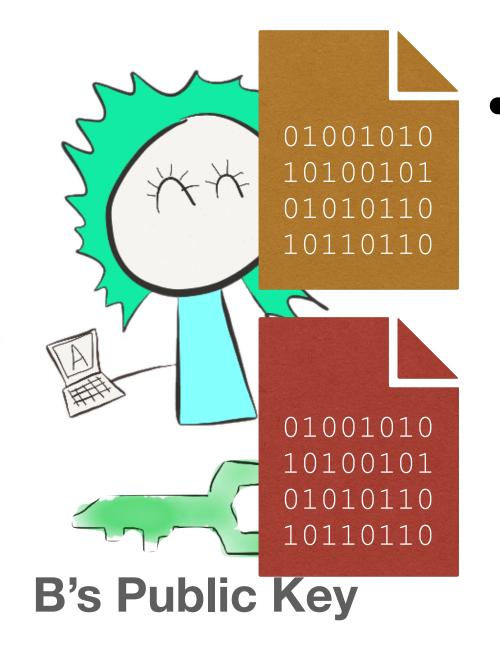

Both messages are sent to A

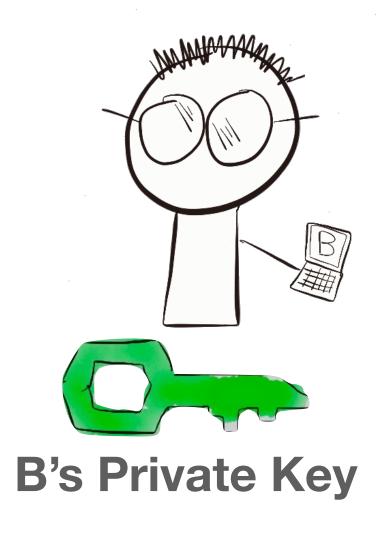

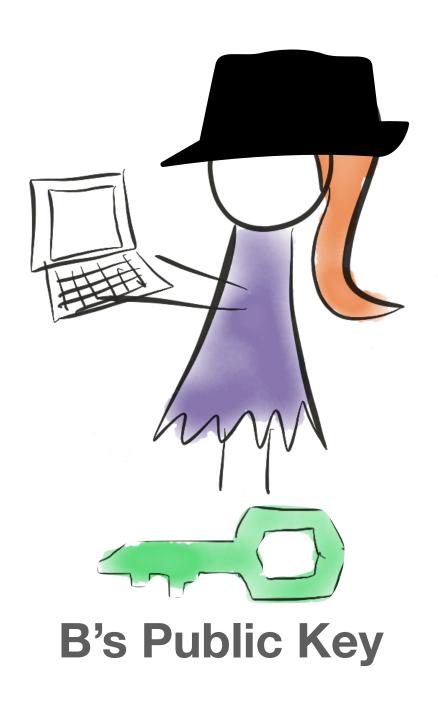

#### **Trick Two - Authentication**

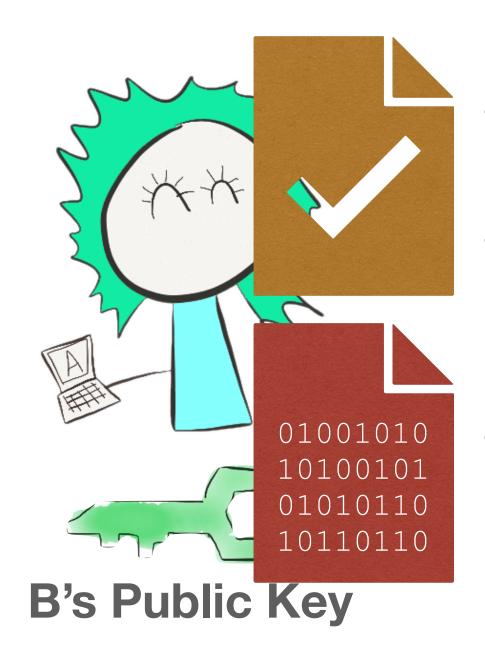

- Both message are sent to A
- A uses B's public key to decrypt each message
- Only the authentic message can be decrypted

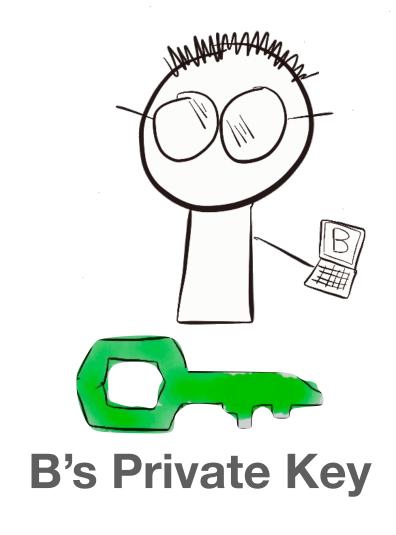

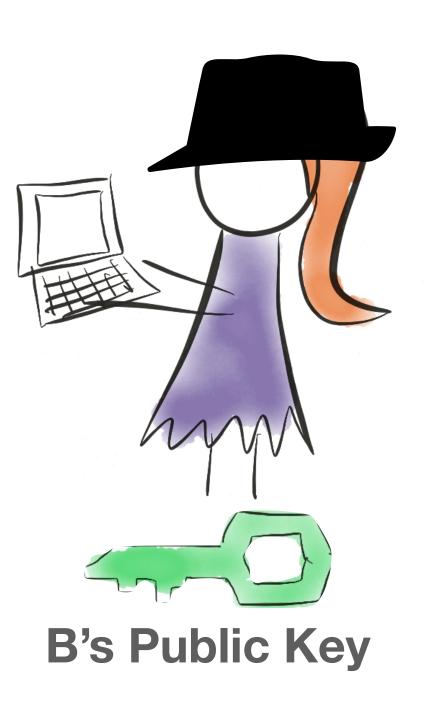

#### **Trick Two - Authentication**

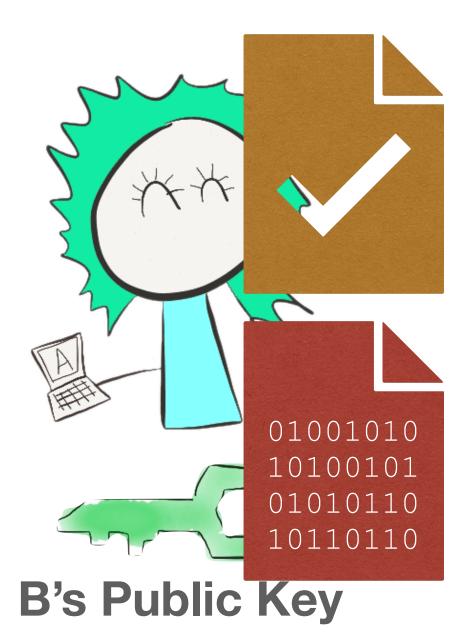

- How do we know that the message is garbled?
- The message includes a HASH of the message
- If the hash included matches a hash of the "message" that was decrypted, then you know the message is authentic.

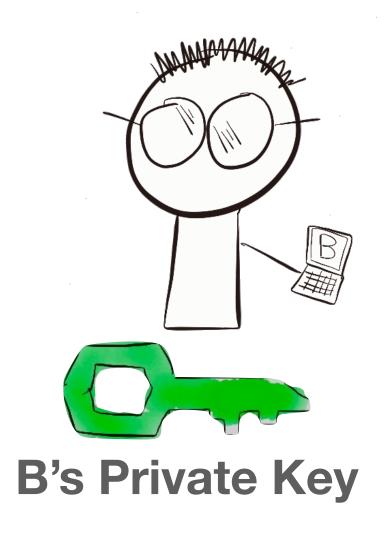

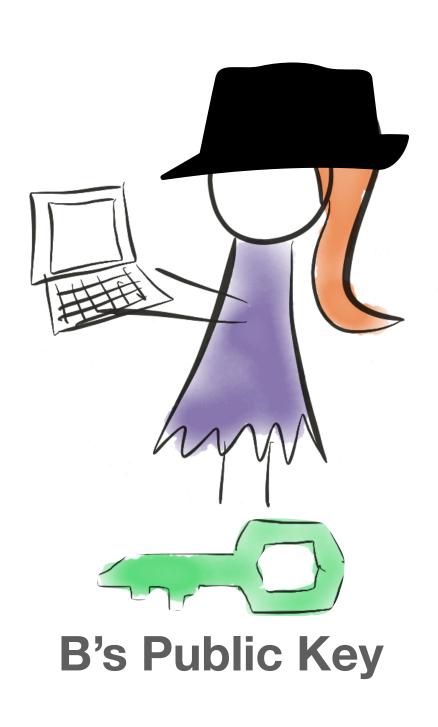

#### **Bi-Directional Communication?**

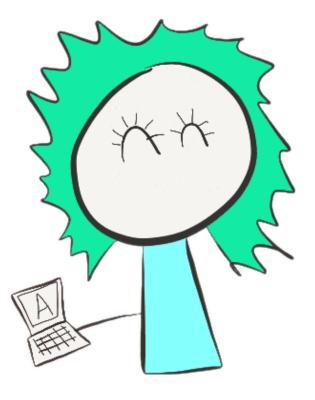

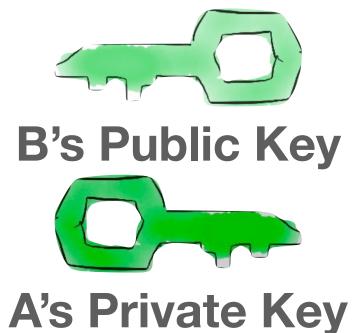

- How do we communicate securely in both directions?
- A and B each have their own key-pair
- Public Keys are exchanged

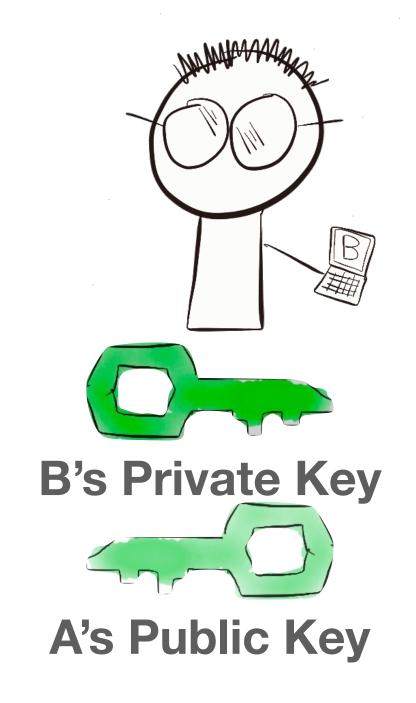

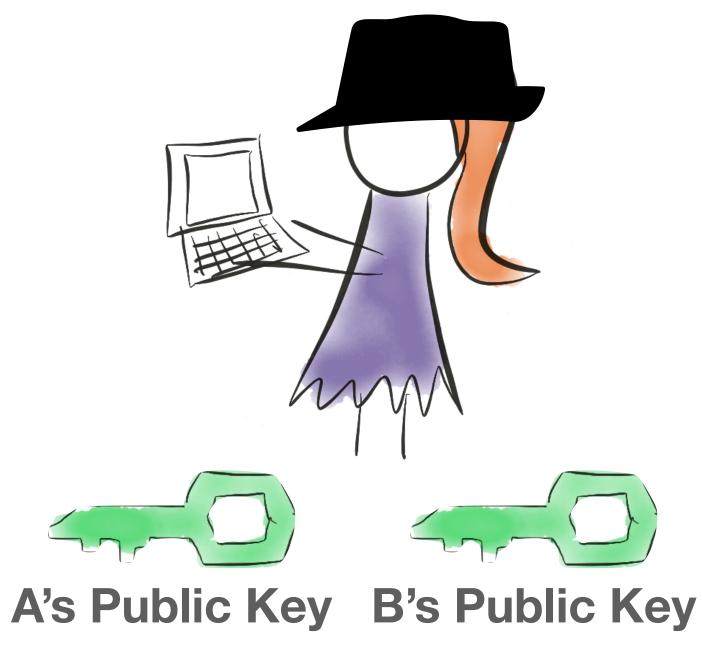

**Bi-Directional Communication?** 

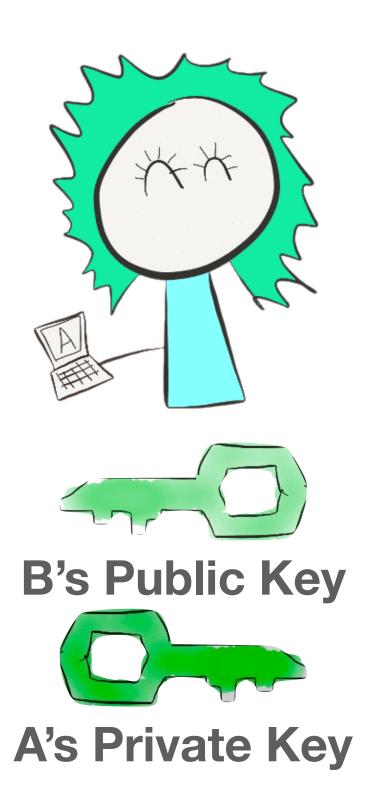

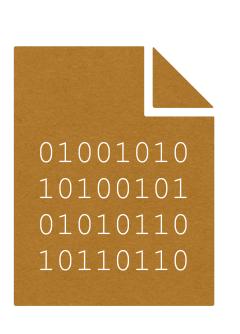

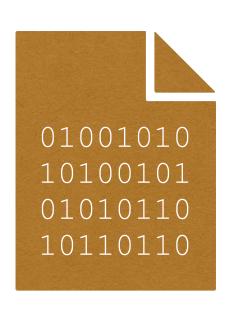

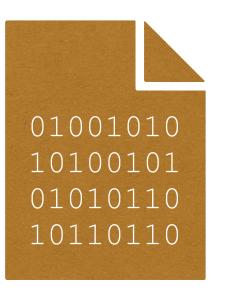

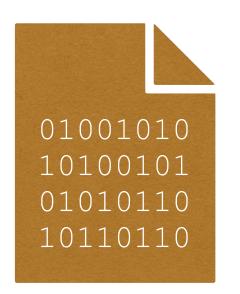

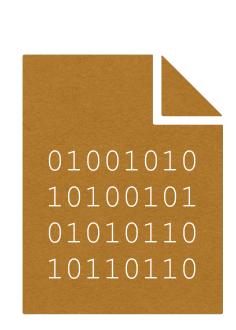

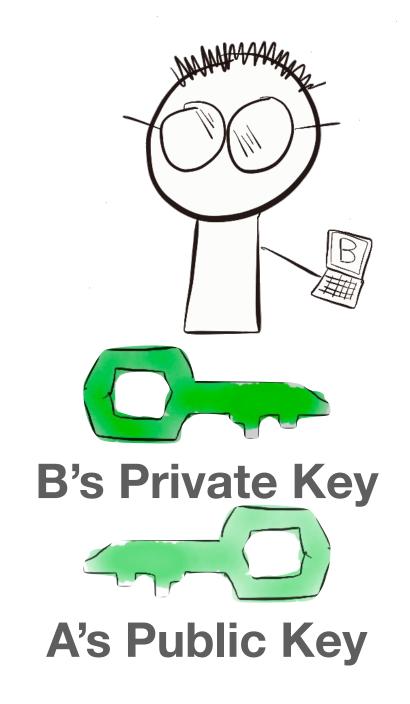

- A and B can communicate securely through a careful exchange of messages encrypted with the other's public key
- Attacker is grumpy and goes looking for easier targets

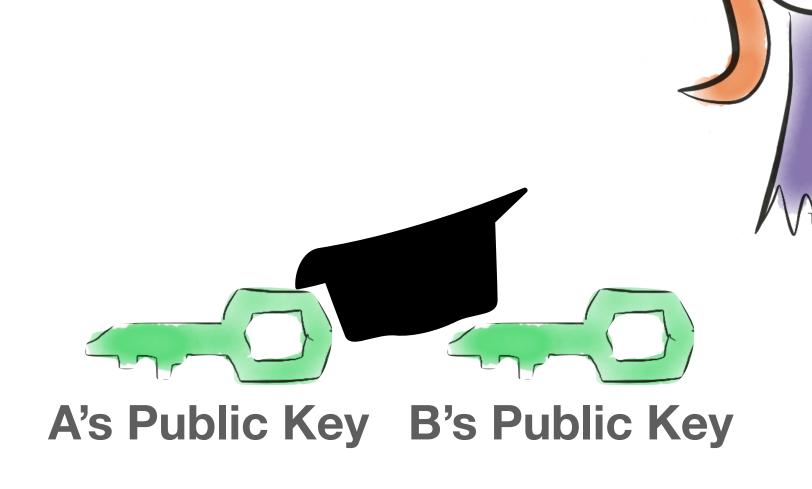

- How do we get everyone's Public Keys?
- Too many servers and clients to just assume everyone has everyone's public keys

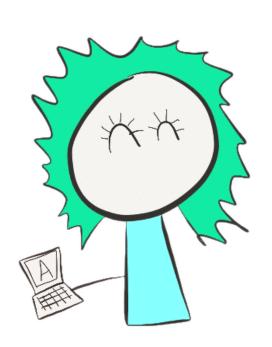

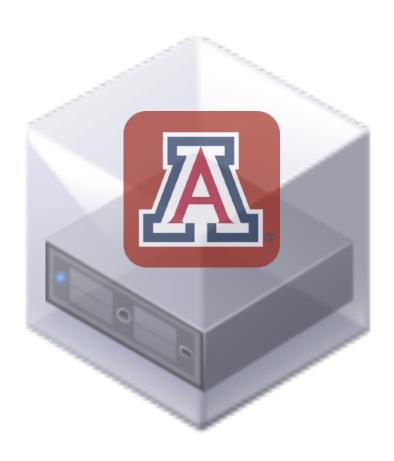

#### **Key Exchange**

- How do we get everyone's Public Keys?
- If the client has the host's public key, you can use that to send the public key
  of the client to the host as part of the message.

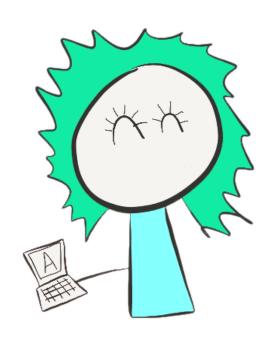

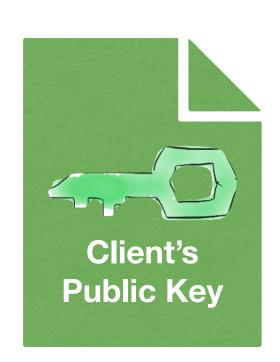

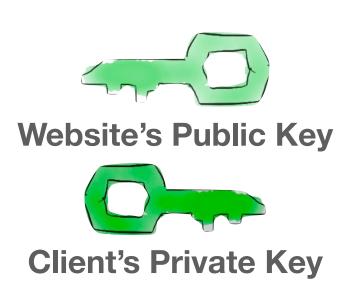

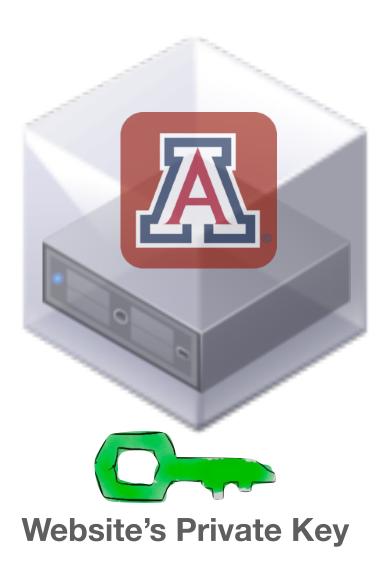

• Encrypt the client's public key with the public key of the Website

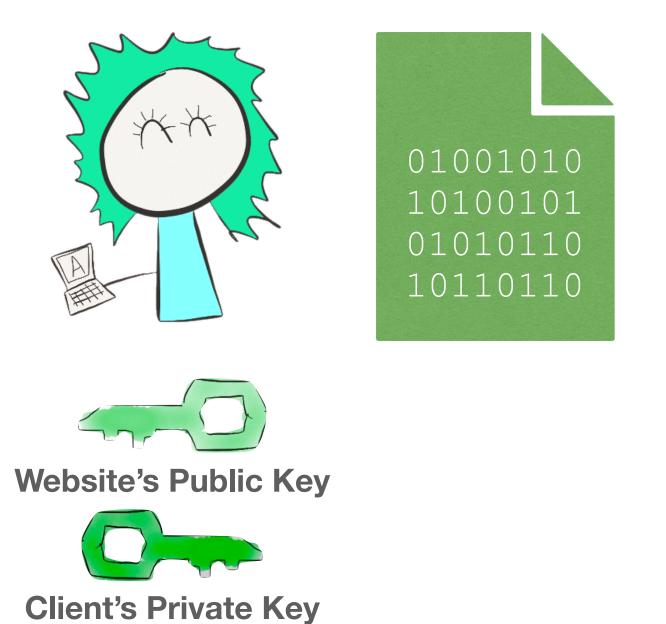

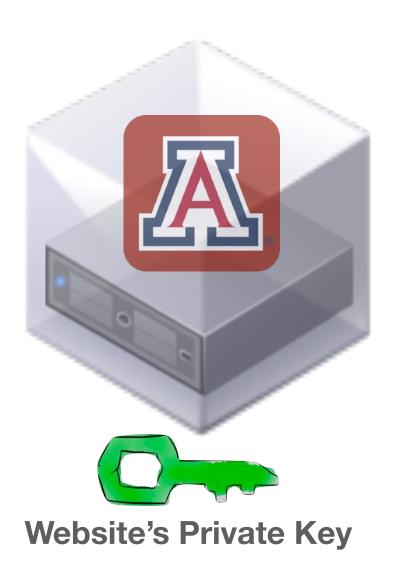

• Encrypt the client's public key with the public key of the Website

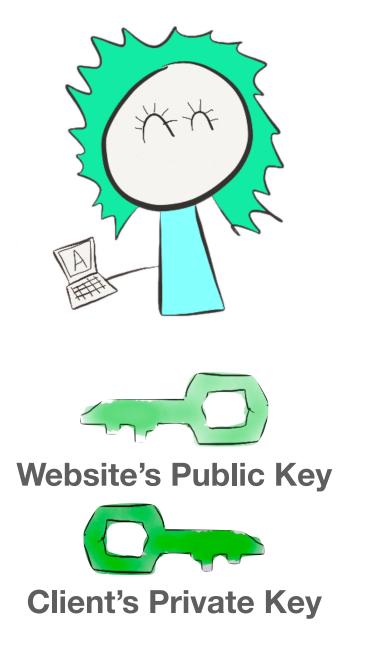

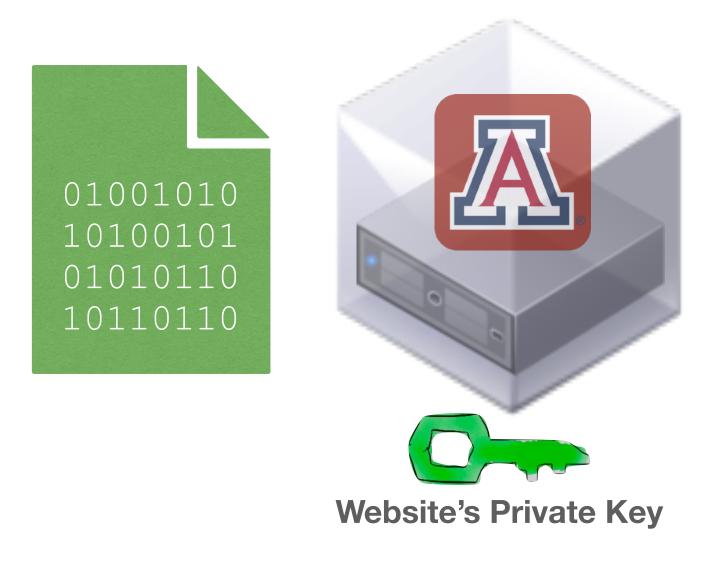

- Website can decrypt the message with it's private key
- Now the website has the client's public key and secure bi-directional communication can take place

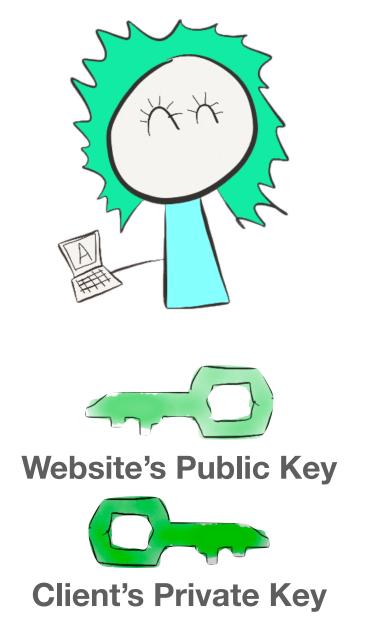

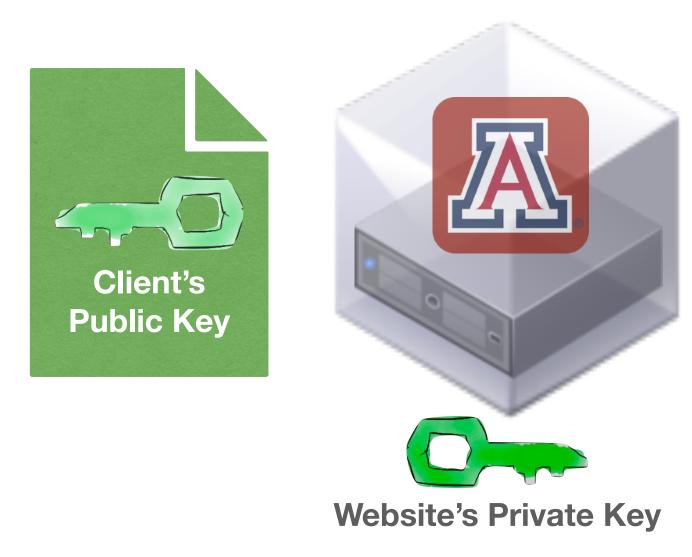

But how does the client get the Website's public key in the first place?

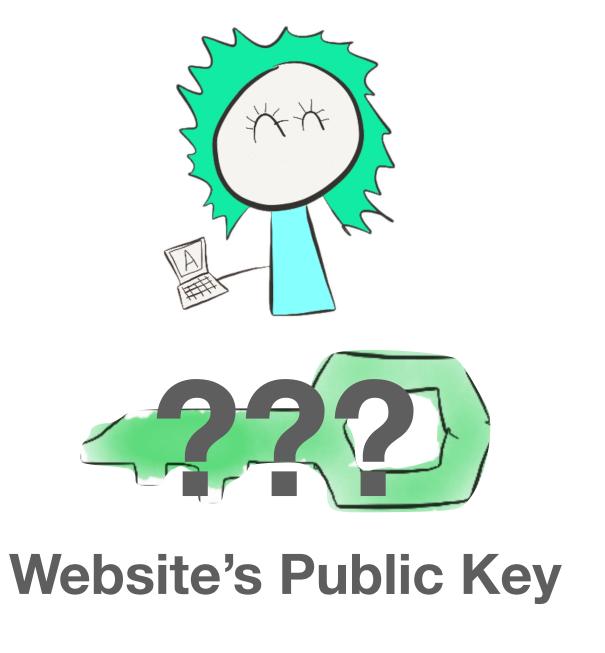

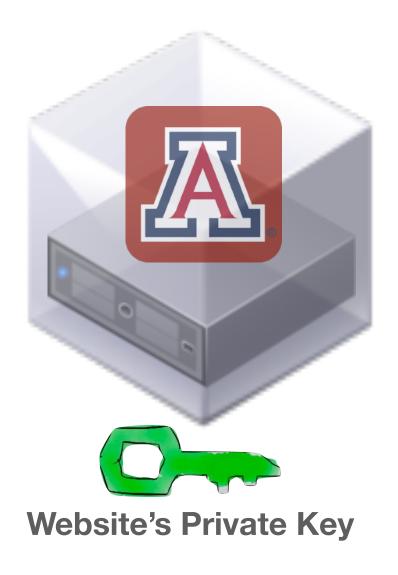

#### **Key Exchange**

- We can't just ask for it. How could we trust that it's really the website giving us the public key?
- Attacker could impersonate the website and we may not know.

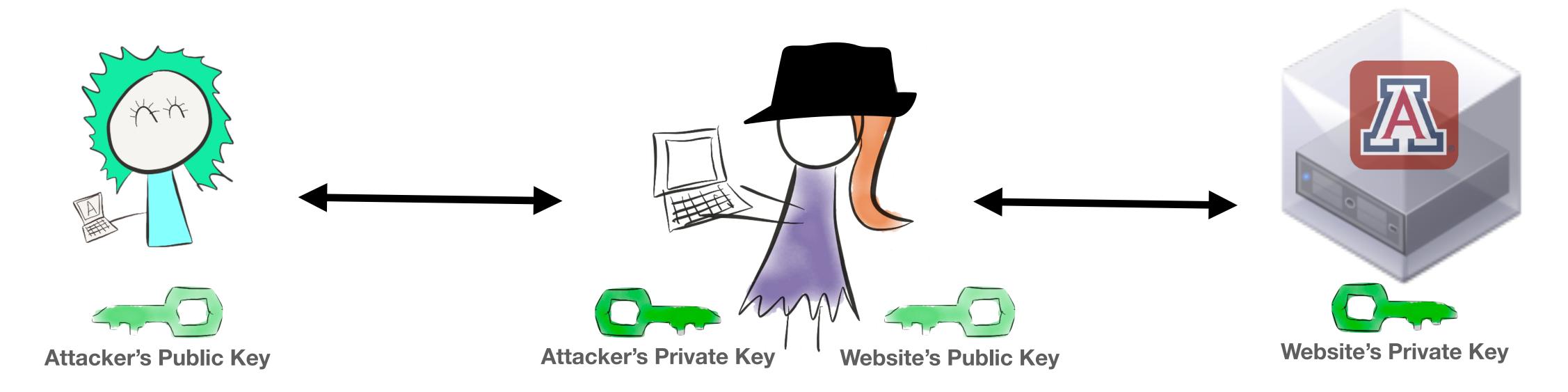

- A certificate is a document, signed by a trusted third party a "certificate authority" or CA that tells us what the public key of a server is.
- We use certificates, instead of talking to the CA directly, because the load on the CA would be immense.

- While it is not possible for a client to innately know the public key for every conceivable service out there, it is possible for the client to have innate knowledge or trust for a smaller fixed set of keys.
- Your Operating System ships with an initial set of trusted keys in the form of root or intermediary certificates.

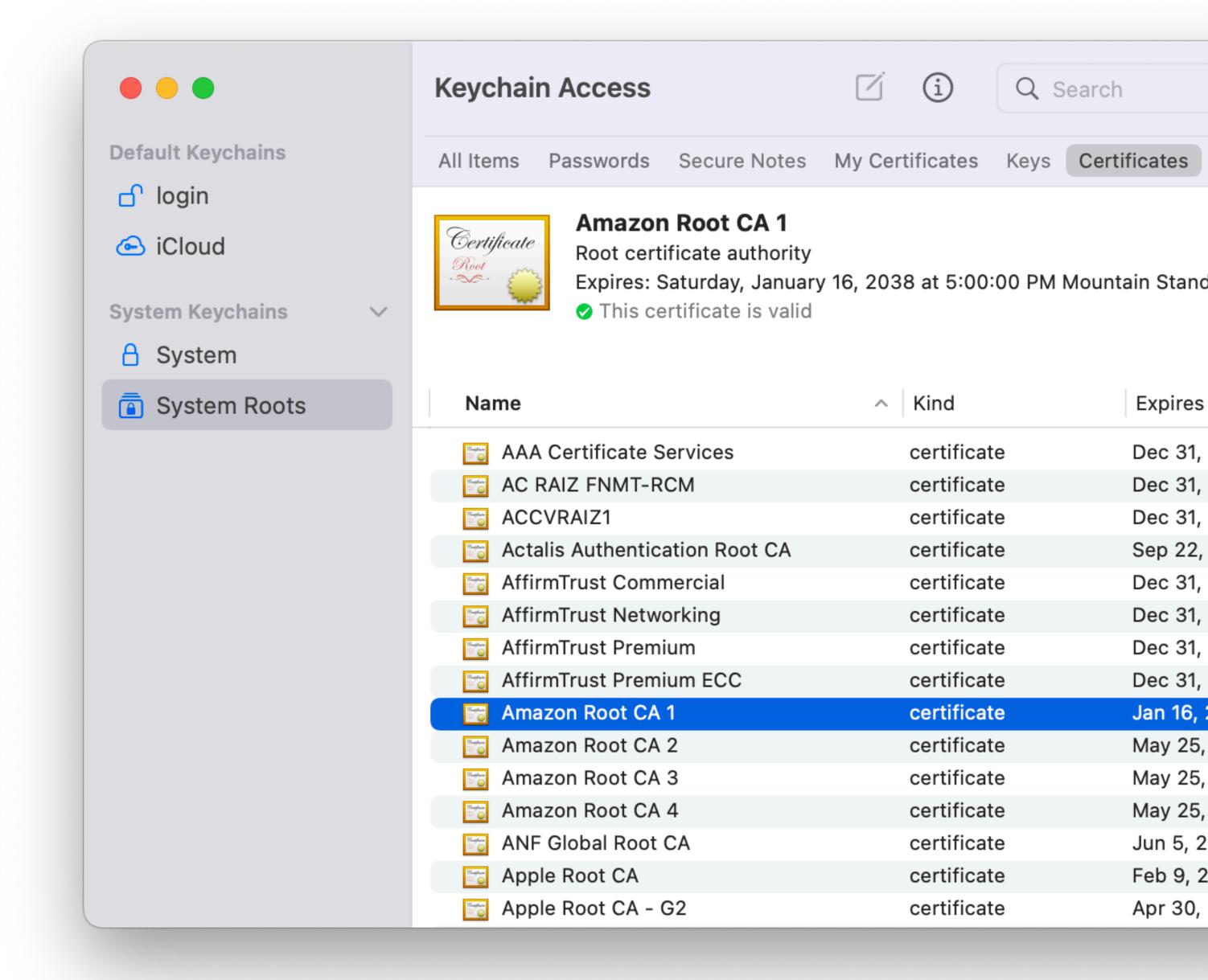

- A and B both trust C, a certain Certificate Authority.
- When we begin, both A and B know C's public key, but they do not know each other's.
- We want B to come to know A's public key – after which we can communicate (as shown earlier).

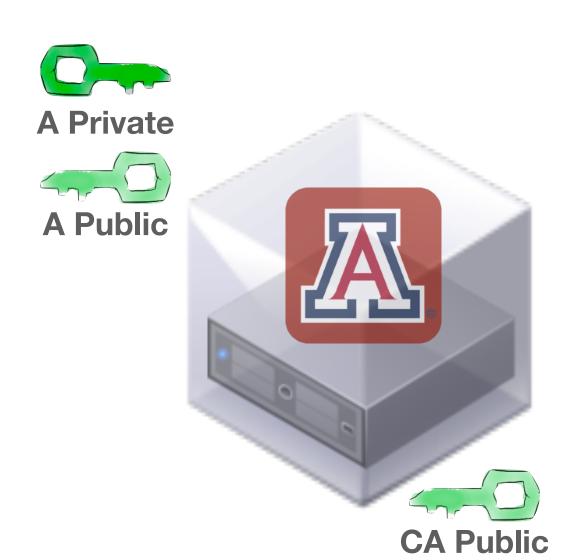

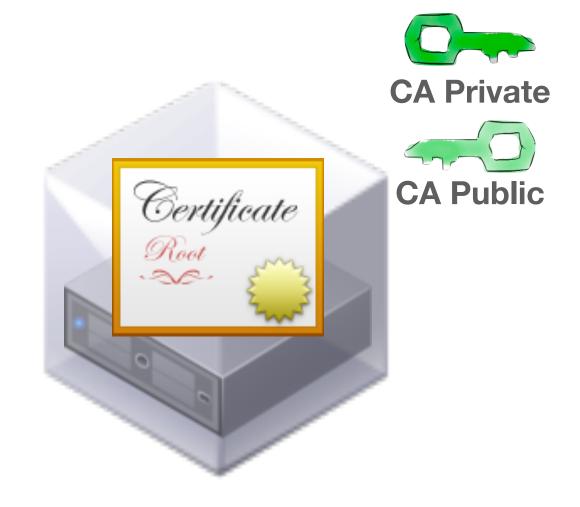

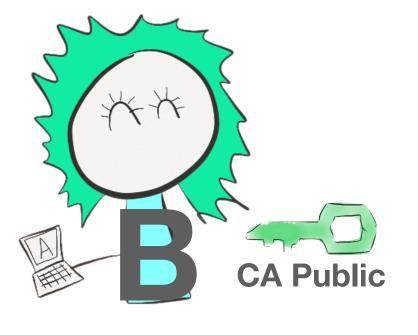

- A first demonstrates to the CA that it is who it says it is
- This is usually done through DNS records
- A can then send it's Public Key to the CA

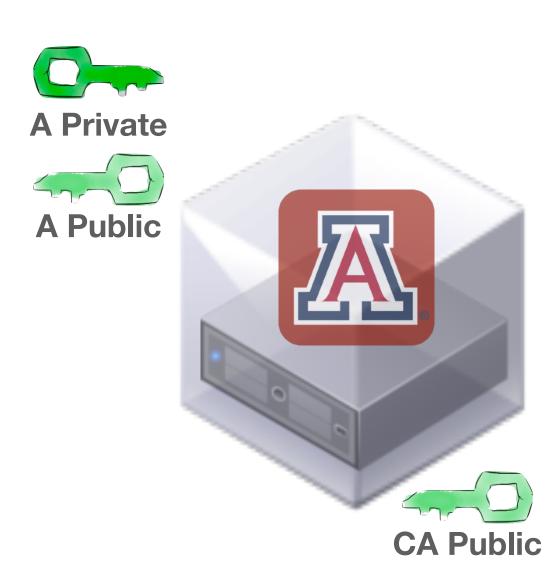

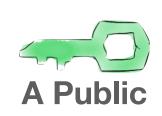

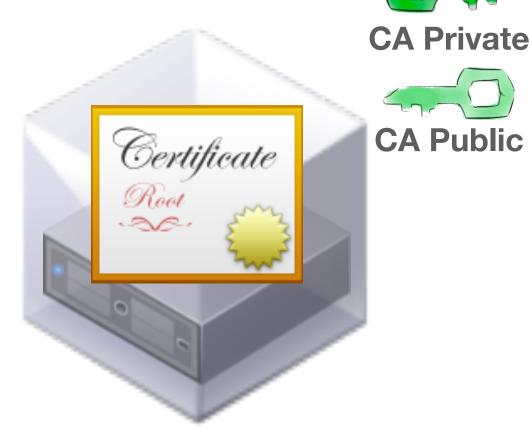

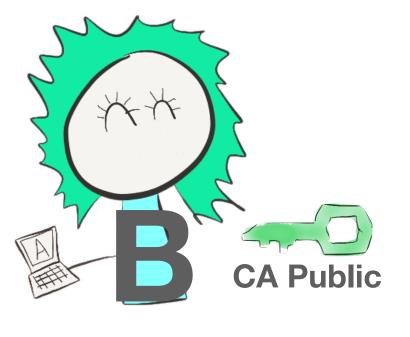

- Once the CA knows A's Public Key, the CA creates a message that basically says "As the CA, you can trust that this is indeed A's Public Key"
- The CA includes a Hash of the message in a Certificate that is signed with the CA's Private Key

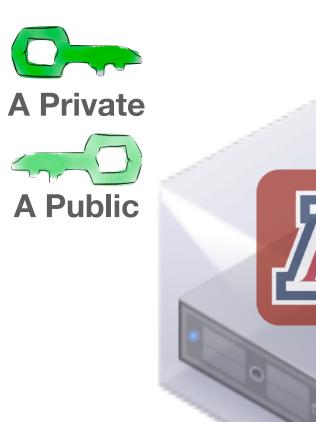

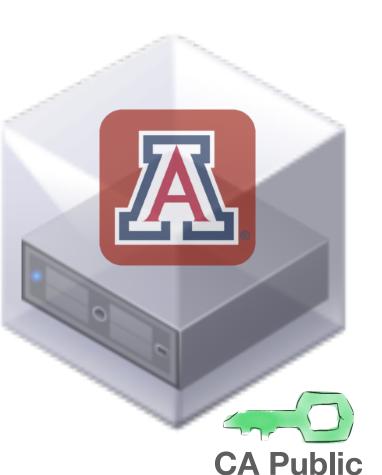

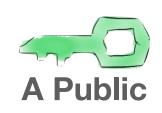

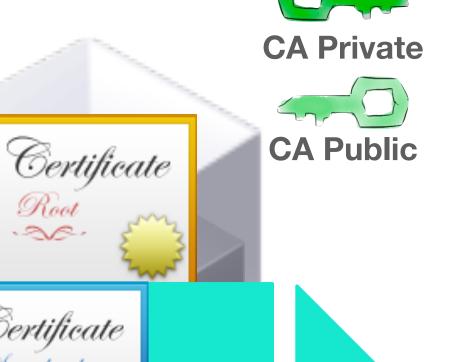

From: CA To: Anyone

Certificate

A's Public Key is:

010100101010010101 11101010010101 110101010001011011

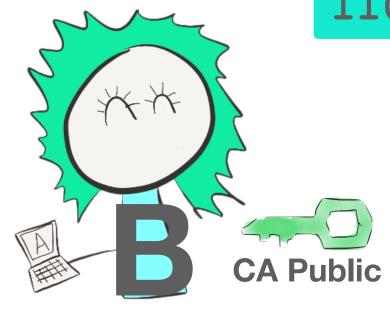

- The CA then sends this Certificate back to A
- A can now hold on to this certificate for a relatively long time
  - Most certificates issued today are good for a maximum of one year

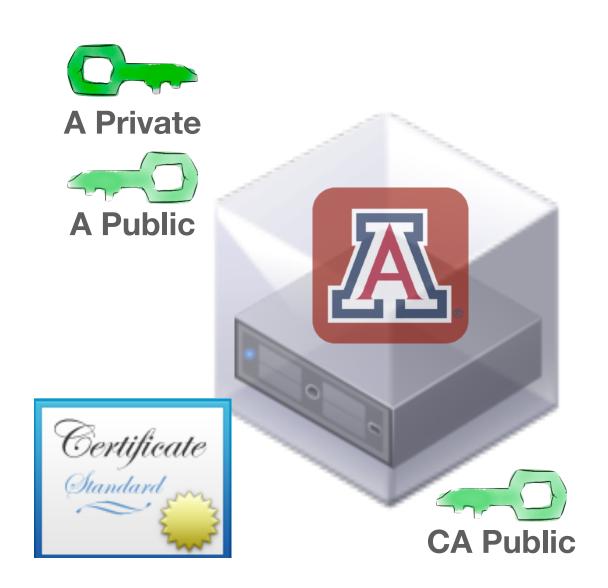

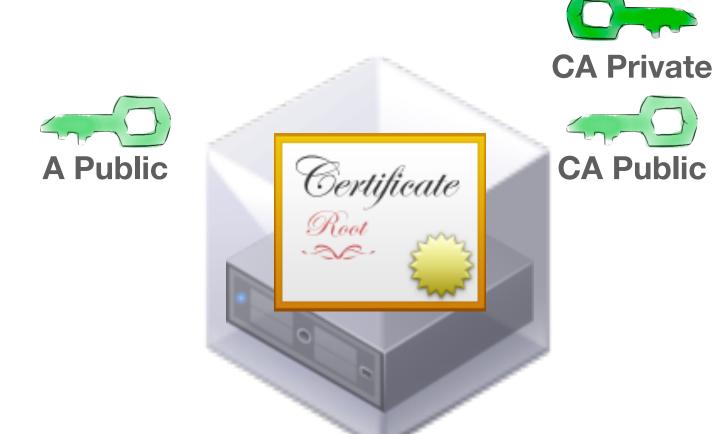

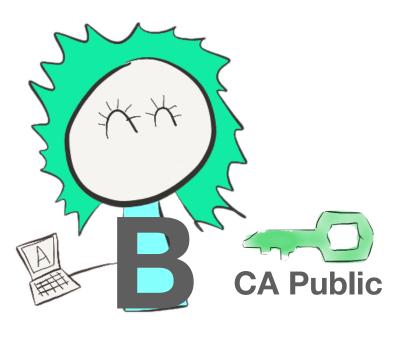

- B can now talk directly to A and ask for A's certificate
- A sends it's certificate to B
  - This happens before HTTP communication, but after TCP socket connection

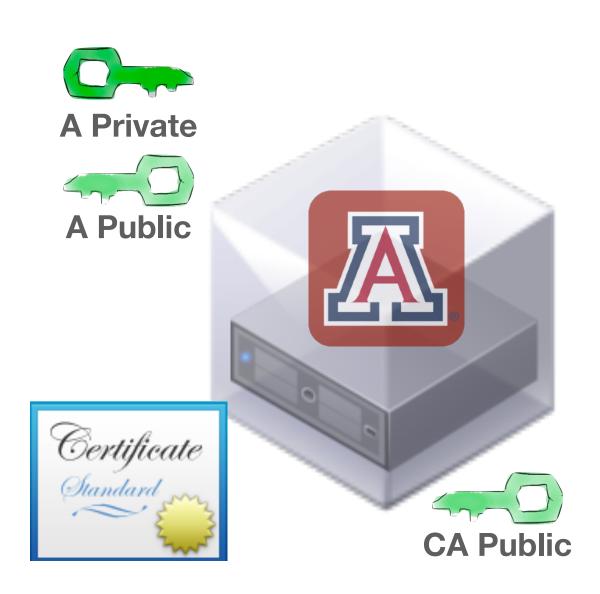

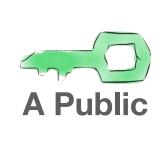

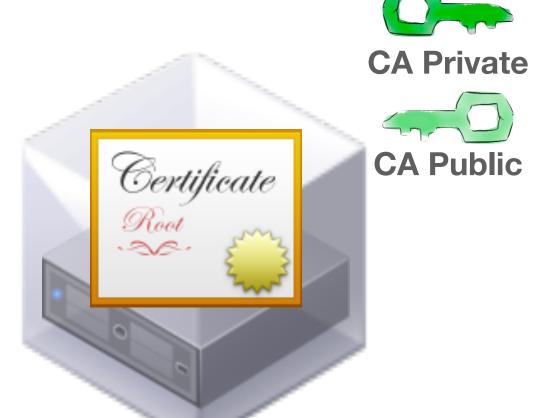

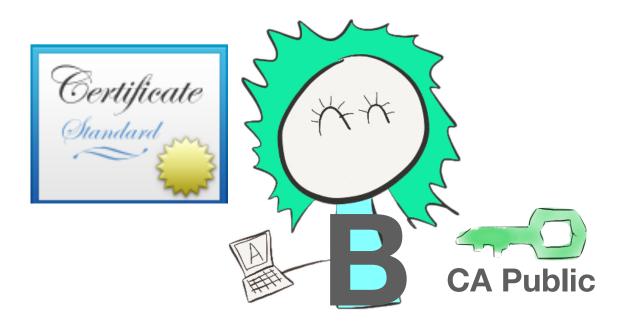

- B can verify the signature of the certificate by decrypting it with CA's Public Key
- B finally knows A's Public Key, and can trust that it is correct, because B trusts CA

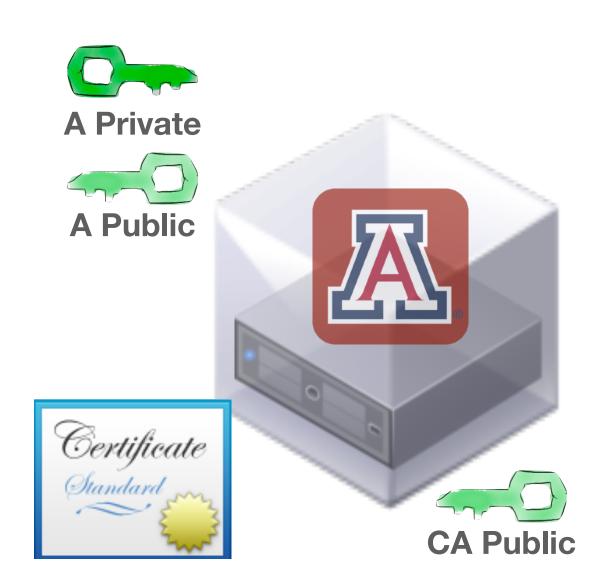

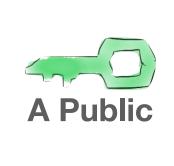

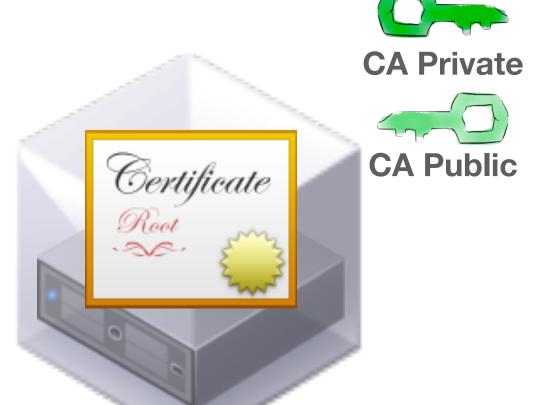

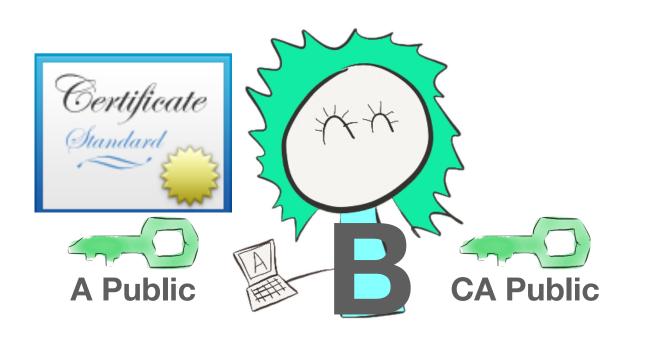

- This is a very basic example of the Chain of Trust
- "I can trust this new thing, because it is signed by something I already trust"

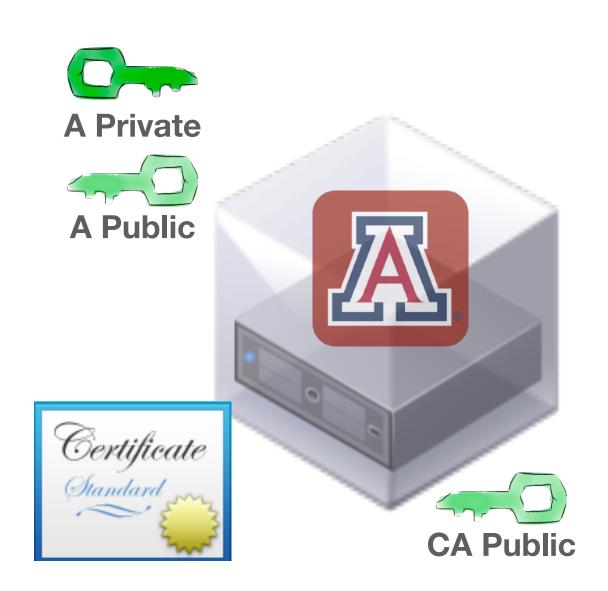

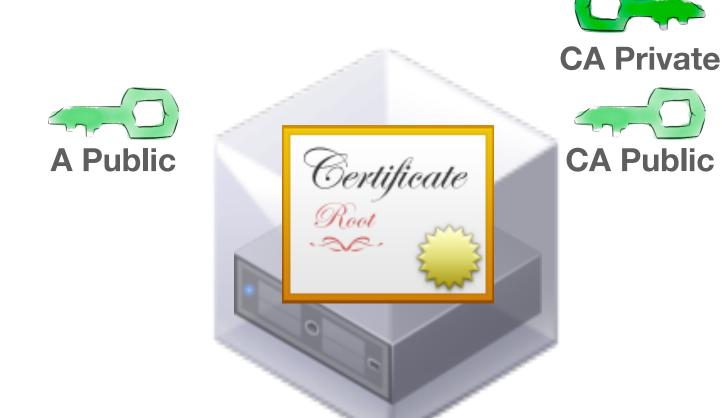

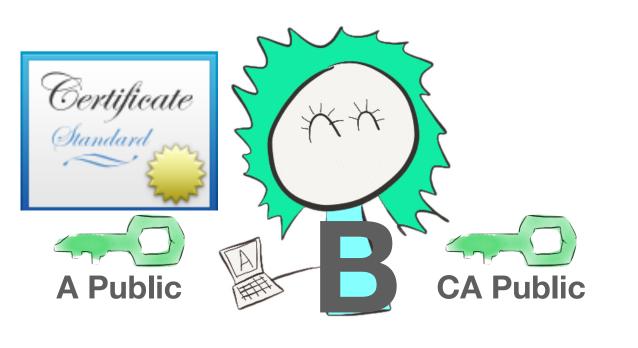

- Compared to the number of hosts on the internet, there are only a very small number of Root Certificate Authorities
- My Laptop knows and trusts 149 Root Certificates in 2024
- In 2022 it was a 163 Root Certificates. OS vendors take on the responsibility to maintain this initial trust list.
- You can add your own if needed.

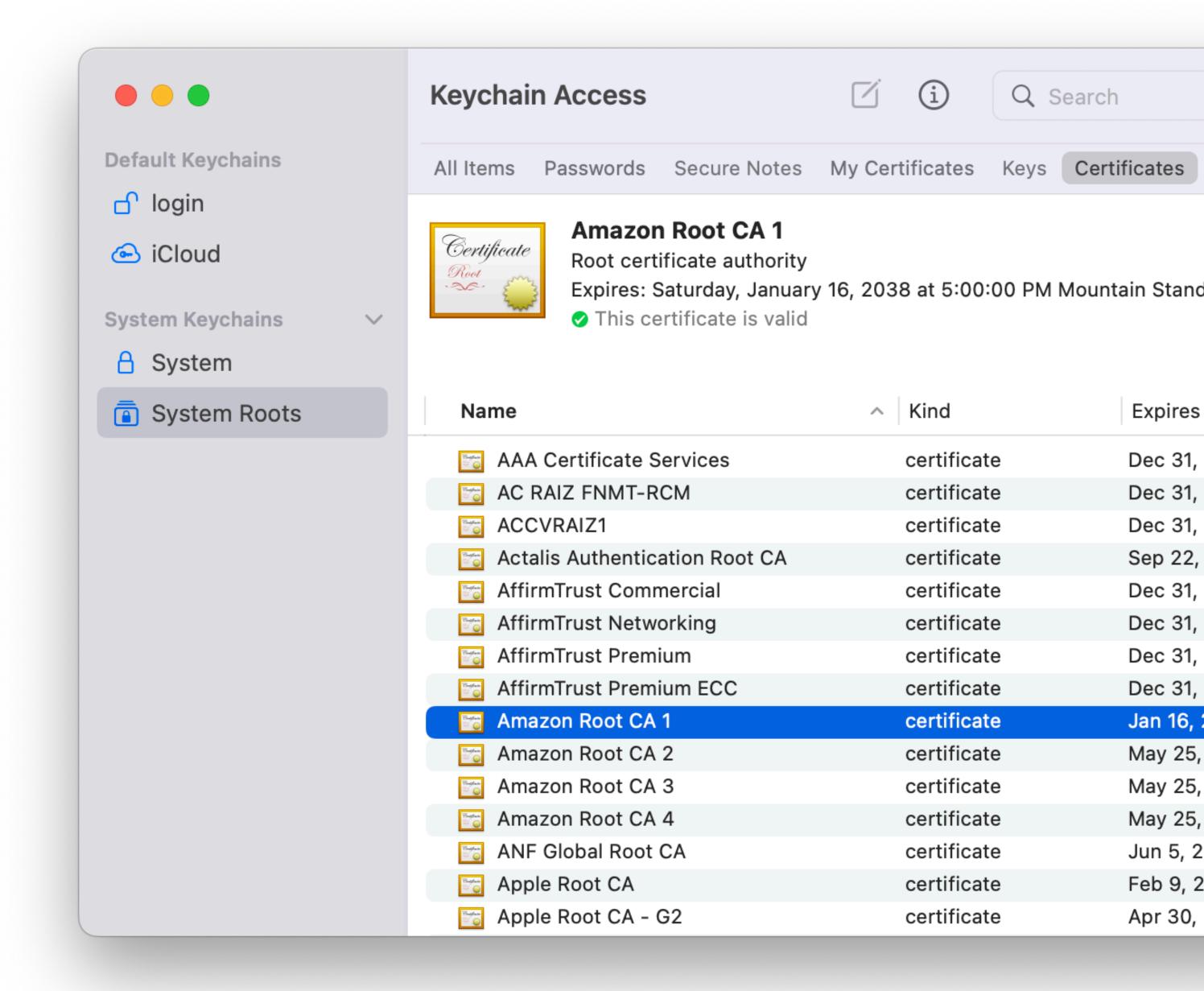

- A few hundred Root CAs cannot deal with Billions of requests for new certificates
- Therefor there are Intermediary Certificate Authorities
- Organizations that the Root CAs trust to sign certificates on their behalf

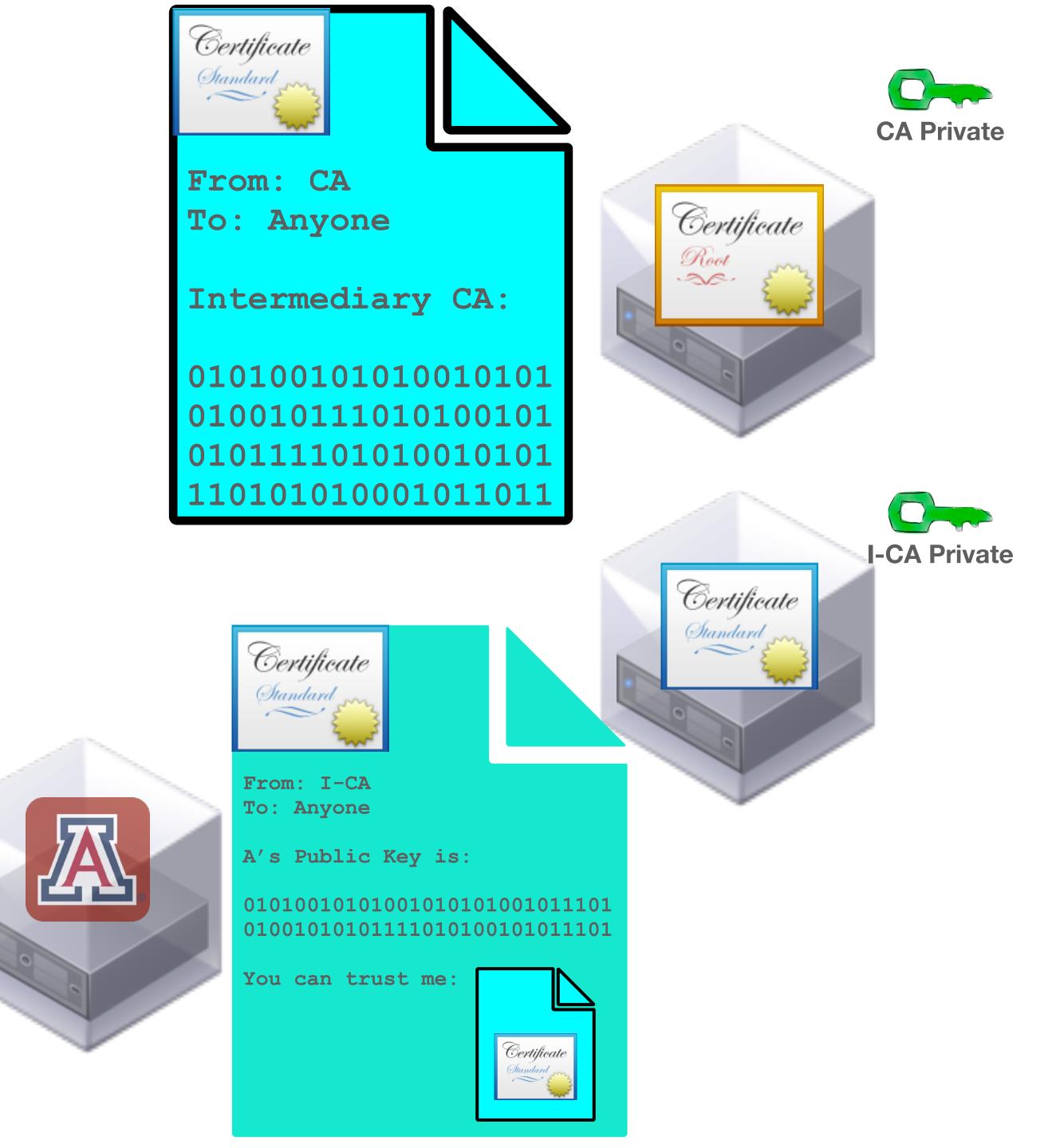

- The Certificate for our class was signed by the InCommon RSA Intermediary CA
- The InCommon RSA CA was in turn signed by the USERTrust RSA CA
- The USERTrust RSA CA is one of the initial Root CAs that come with most OS installations
- So our browser trusts the certificate

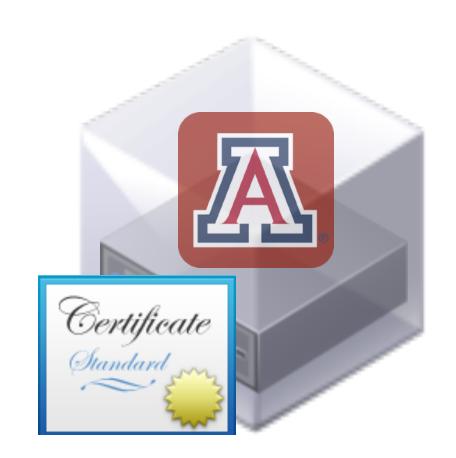

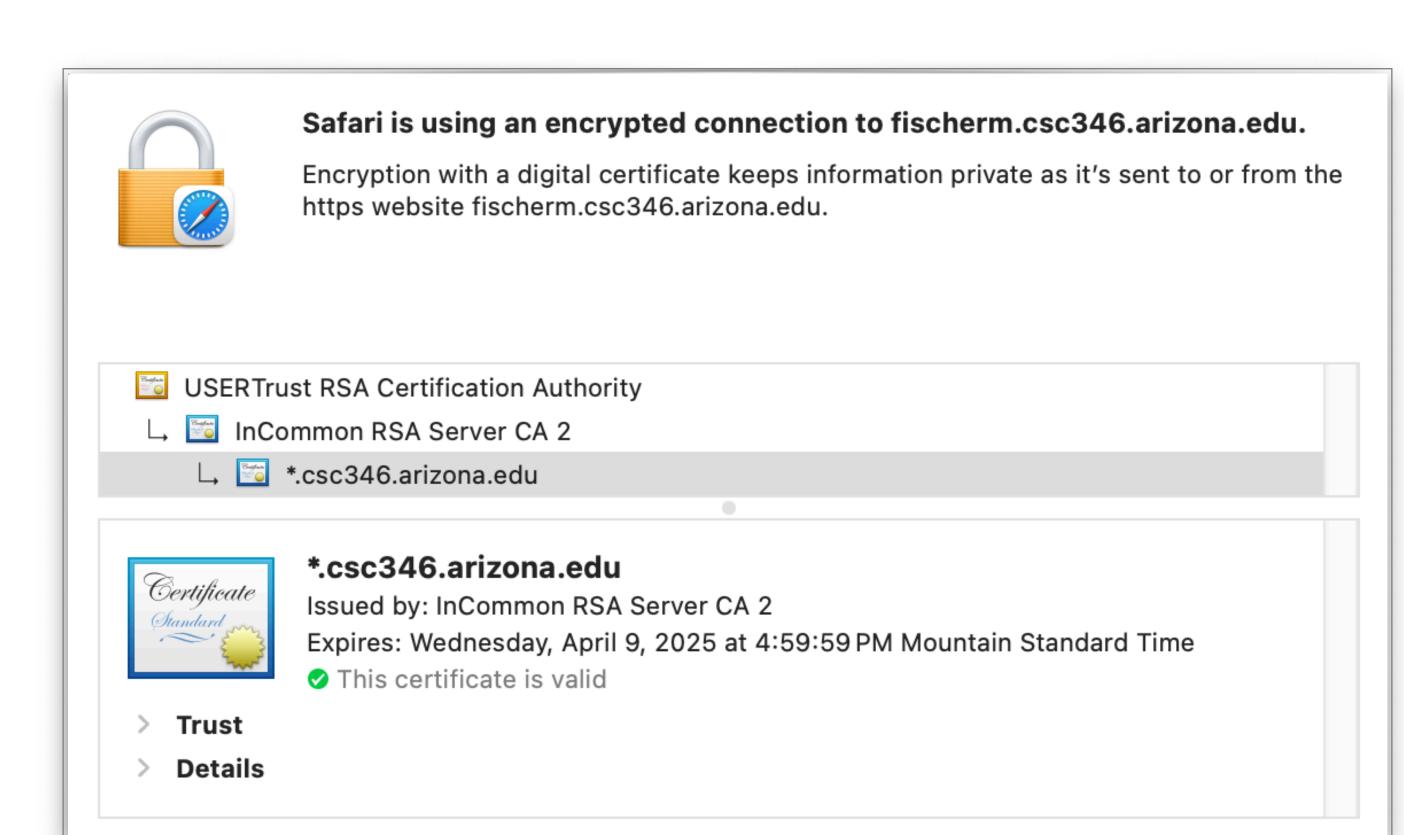